МИНИСТЕРСТВО НАУКИ И ВЫСШЕГО ОБРАЗОВАНИЯ РОССИЙСКОЙ ФЕДЕРАЦИИ Федеральное государственное бюджетное образовательное учреждение высшего образования «КУБАНСКИЙ ГОСУДАРСТВЕННЫЙ УНИВЕРСИТЕТ» Факультет - экономический

УТВЕРЖДАЮ: Проректор по учебной работе, качеству образования - первый проректор Т.А. Хагуров **7» мая** 2023 г.

# РАБОЧАЯ ПРОГРАММА ДИСЦИПЛИНЫ (МОДУЛЯ)

# **Б1.В.09 ВЕБ-ДИЗАЙН И ВЕБ-ДЕВЕЛОПМЕНТ**

Направление подготовки/специальность 38.03.05 Бизнес-информатика

Направленность (профиль) / специализация Бизнес в цифровой экономике

Форма обучения очная

Квалификация бакалавр

Краснодар 2023

Рабочая программа дисциплины «Веб-дизайн и веб-девелопмент» составлена в соответствии с федеральным государственным образовательным стандартом высшего образования (ФГОС ВО) по направлению подготовки / специальности 38.03.05 Бизнес-информатика

Программу составил: В.А. Сидоров, профессор, д.э.н.

 $\rightarrow$  . Deft

Рабочая программа дисциплины утверждена на заседании кафедры протокол № 8 «10» мая 2023 г.

Заведующий кафедрой Сидоров В.А

 $\rightarrow$  . Deft

Утверждена на заседании учебно-методической комиссии экономического факультета протокол № 8 «19» мая 2023 г.

Председатель УМК факультета Дробышевская Л.Н.

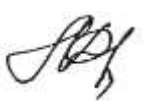

Рецензенты:

Шевченко И.В., д.э.н., профессор, зав. кафедрой мировой экономики и менеджмента экономического факультета КубГУ.

Ксенофонтов В.И., д.э.н., профессор, директор Краснодарского ЦНТИфилиала ФГБУ РЭА Минэнерго РФ.

целью дисциплины является ознакомление с основами проектирования и разработки сайтов в сети интернет, как посредством прямого написания кода, так и с помощью CMS-систем и готовых решений.

#### **1.2 Задачи дисциплины**

основная задача дисциплины – дать студенту представление об основах веб-дизайна и интернетпрограммирования, сформировать систематизированное понимание актуальных и перспективных интернеттехнологий; освоить работу с практическими инструментами веб-дизайнера и веб-разработчика – графическими редакторами, языком разметки гипертекста, каскадными таблицами стилей и системами управления контентом.

## **1.3 Место дисциплины (модуля) в структуре образовательной программы**

Дисциплина «Веб-дизайн и веб-девелопмент» относится к части, формируемой участниками образовательных отношений Блока 1 «Дисциплины (модули)» учебного плана.

Дисциплина «Веб-дизайн и веб-девелопмент» предусматривает использование знаний, полученных в ходе изучения следующих дисциплин:

Информатика;

Алгоритмизация и программирование.

Знания, полученные в ходе изучения дисциплины используются ходе изучения курсов:

Поисковая оптимизация;

Интернет-маркетинг;

Инструменты и технологии бизнес-аналитики.

## **1.4 Перечень планируемых результатов обучения по дисциплине (модулю),**

## **соотнесенных с планируемыми результатами освоения образовательной программы**

Изучение данной учебной дисциплины направлено на формирование у обучающихся следующихкомпетенций:

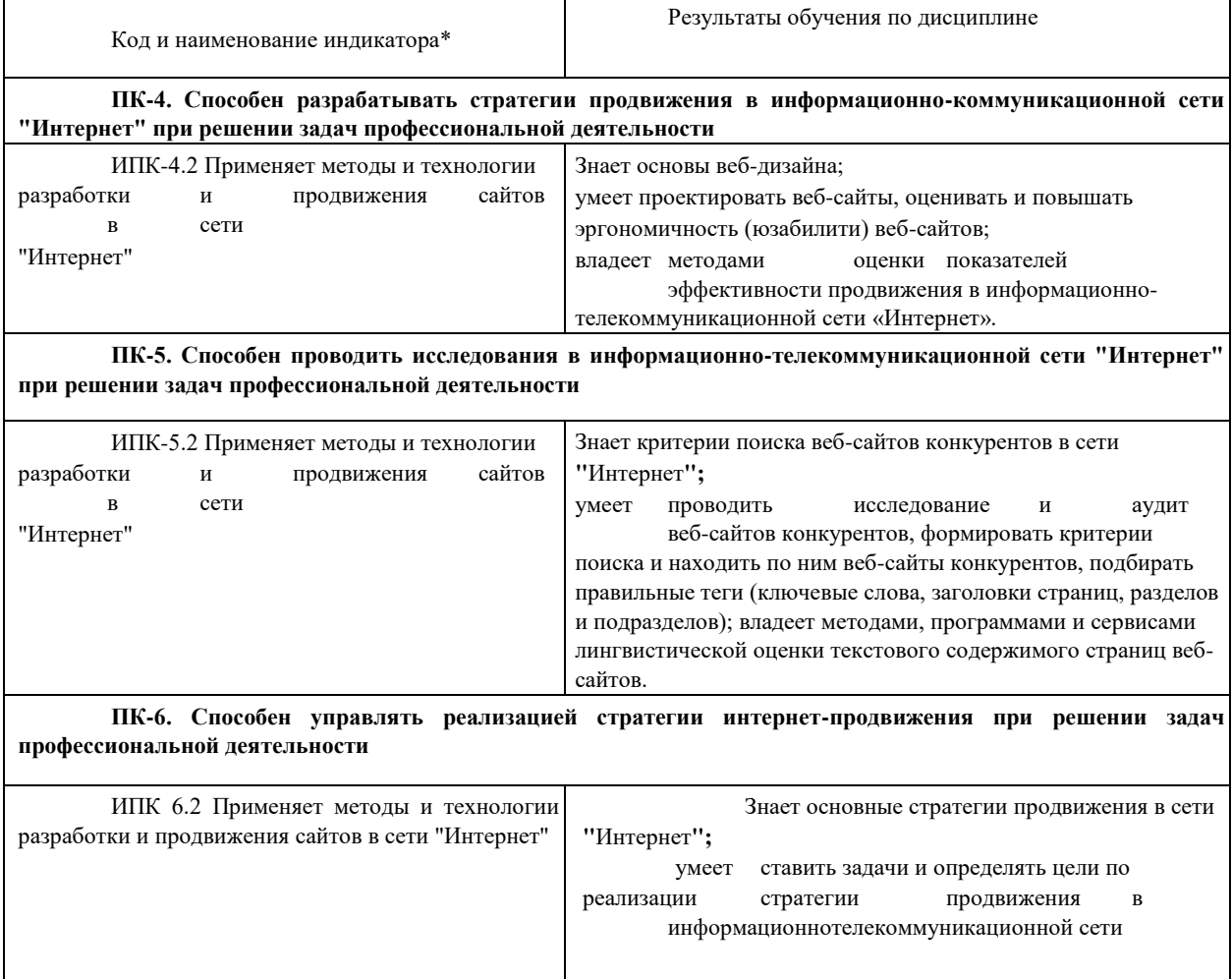

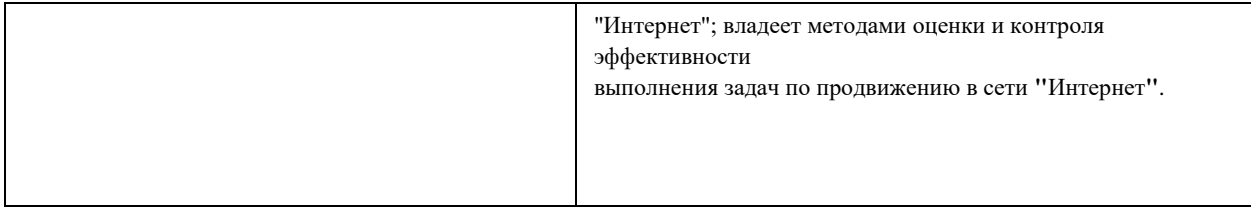

Результаты обучения по дисциплине достигаются в рамках осуществления всех видов контактной и самостоятельной работы обучающихся в соответствии с утвержденным учебным планом.

Индикаторы достижения компетенций считаются сформированными при достижении соответствующих им результатов обучения.

## **2. Структура и содержание дисциплины**

## **2.1 Распределение трудоёмкости дисциплины по видам работ**

Общая трудоёмкость дисциплины составляет 2 зачетных единицы (72 часа), их распределение по видам работ представлено в таблице

#### **2.2 Содержание дисциплины**

Распределение видов учебной работы и их трудоемкости по разделам дисциплины. Разделы (темы) дисциплины, изучаемые в 4 семестре (2 *курсе*) *(очная форма обучения)* 

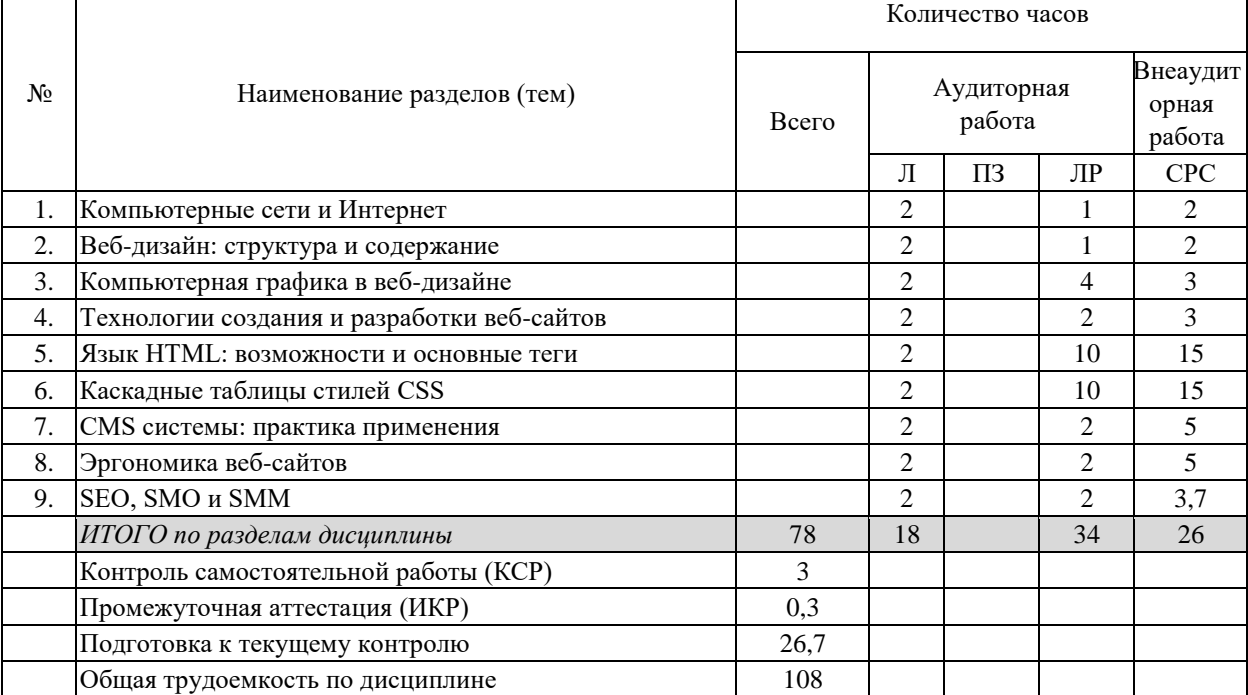

#### **2.3 Содержание разделов (тем) дисциплины**

#### **2.3.1 Занятия лекционного типа**

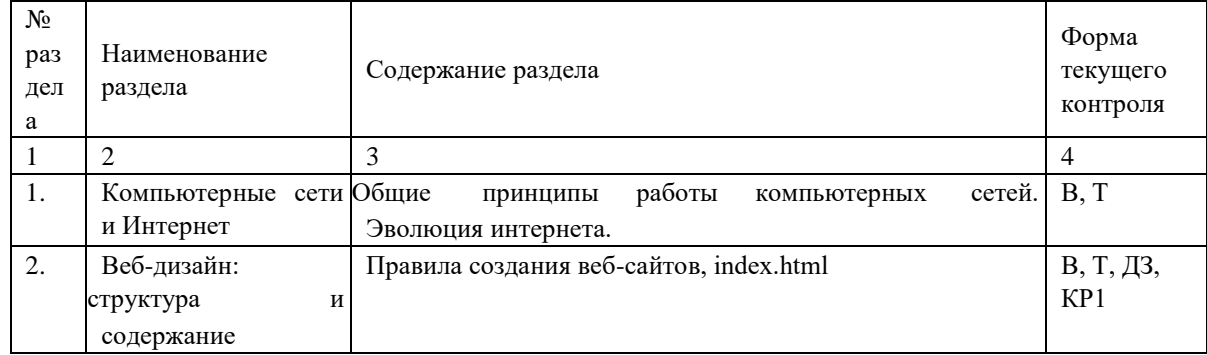

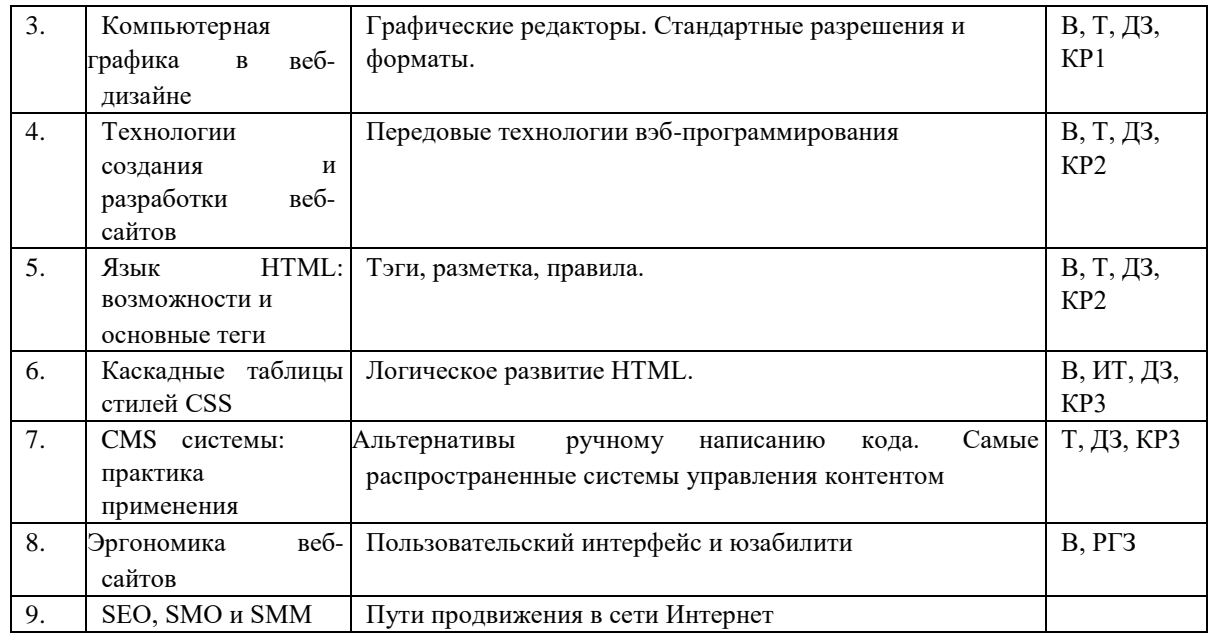

Защита лабораторной работы (ЛР), расчетно-графического задания (РГЗ), коллоквиум (К), тестирование (Т), решение домашних задач (ДЗ).

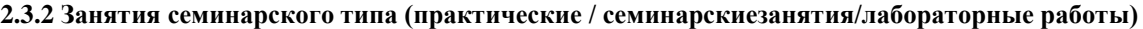

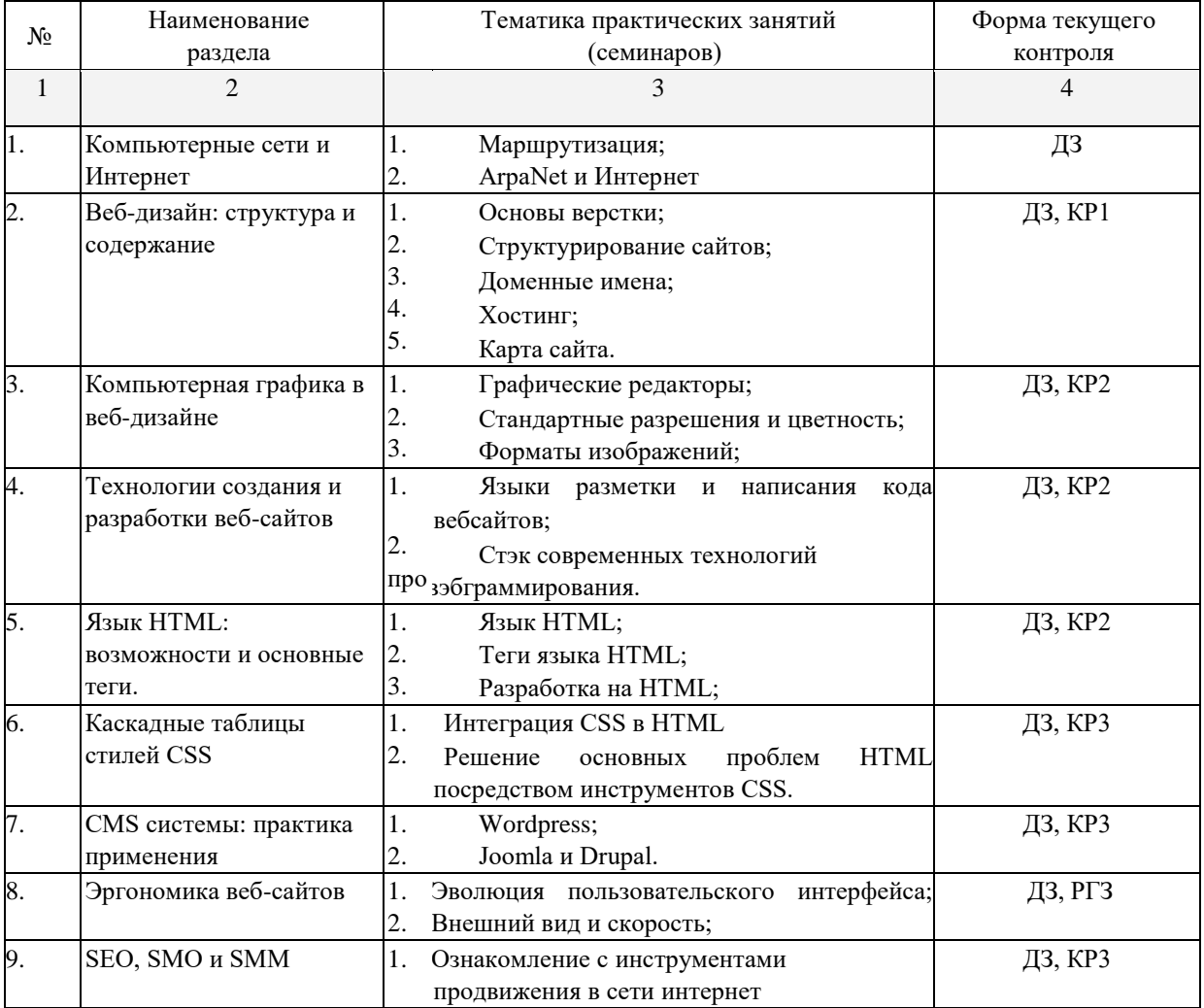

Защита лабораторной работы (ЛР), расчетно-графического задания (РГЗ), коллоквиум (К), тестирование (Т), решение домашних задач (ДЗ).

**2.3.3 Примерная тематика курсовых работ (проектов)** не предусмотрена

# **2.4 Перечень учебно-методического обеспечения для самостоятельной работы обучающихся по дисциплине (модулю)**

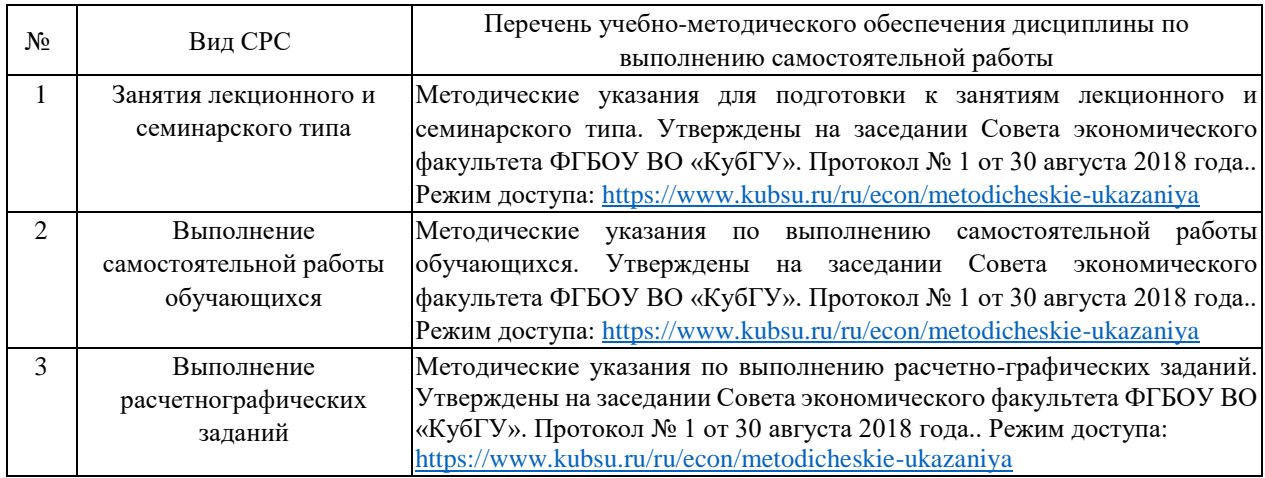

Учебно-методические материалы для самостоятельной работы обучающихся из числа инвалидов и лиц с ограниченными возможностями здоровья (ОВЗ) предоставляются в формах, адаптированных к ограничениям их здоровья и восприятия информации:

Для лиц с нарушениями зрения:

–в печатной форме увеличенным шрифтом,

- в форме электронного документа,
- в форме аудиофайла,

– в печатной форме на языке Брайля.

- Для лиц с нарушениями слуха:
- в печатной форме,
- в форме электронного документа.

Для лиц с нарушениями опорно-двигательного аппарата:

– в печатной форме,

– в форме электронного документа, – в форме аудиофайла.

Данный перечень может быть конкретизирован в зависимости от контингента обучающихся.

## **3. Образовательные технологии, применяемые при освоении дисциплины (модуля)**

В ходе изучения дисциплины предусмотрено использование следующих образовательных технологий: лекции, практические занятия, самостоятельная работа студентов.

Компетентностный подход в рамках преподавания дисциплины реализуется в использовании интерактивных технологий в сочетании с внеаудиторной работой.

Информационные технологии, применяемые при изучении дисциплины: использование информационных ресурсов, доступных в информационно-телекоммуникационной сети Интернет.

Адаптивные образовательные технологии, применяемые при изучении дисциплины – для лиц с ограниченными возможностями здоровья предусмотрена организация консультаций с использованием электронной почты.

#### **4. Оценочные средства для текущего контроля успеваемости и промежуточной аттестации**

Оценочные средства предназначены для контроля и оценки образовательных достижений обучающихся, освоивших программу учебной дисциплины «Веб-дизайн и веб-девелопмент».

Оценочные средства включает контрольные материалы для проведения текущего контроля в форме тестовых заданий и промежуточной аттестации в форме вопросов и заданий к зачету.

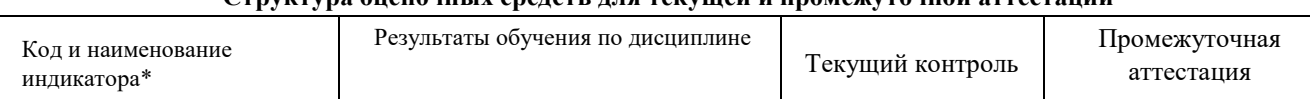

# **Структура оценочных средств для текущей и промежуточной аттестации**

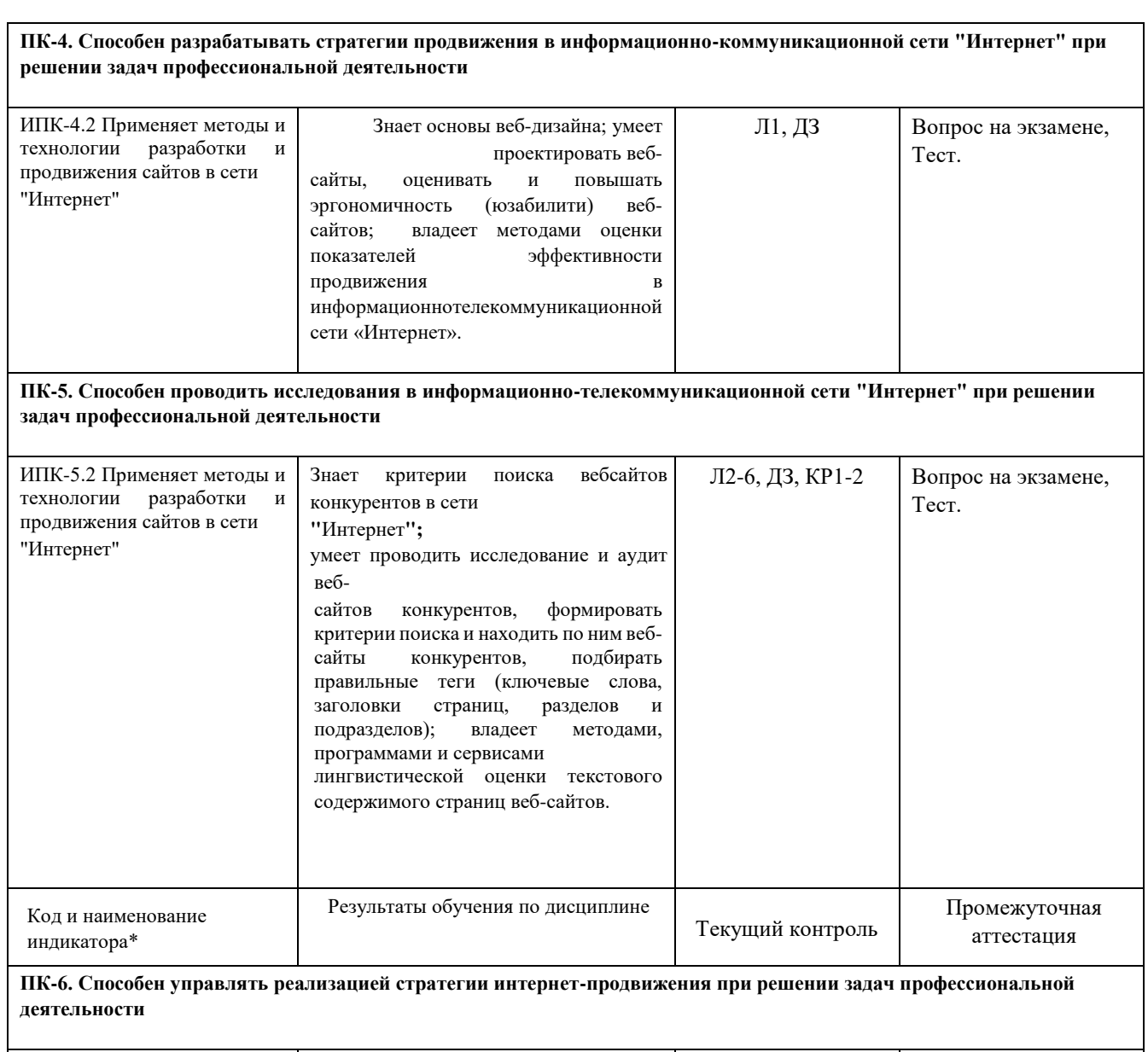

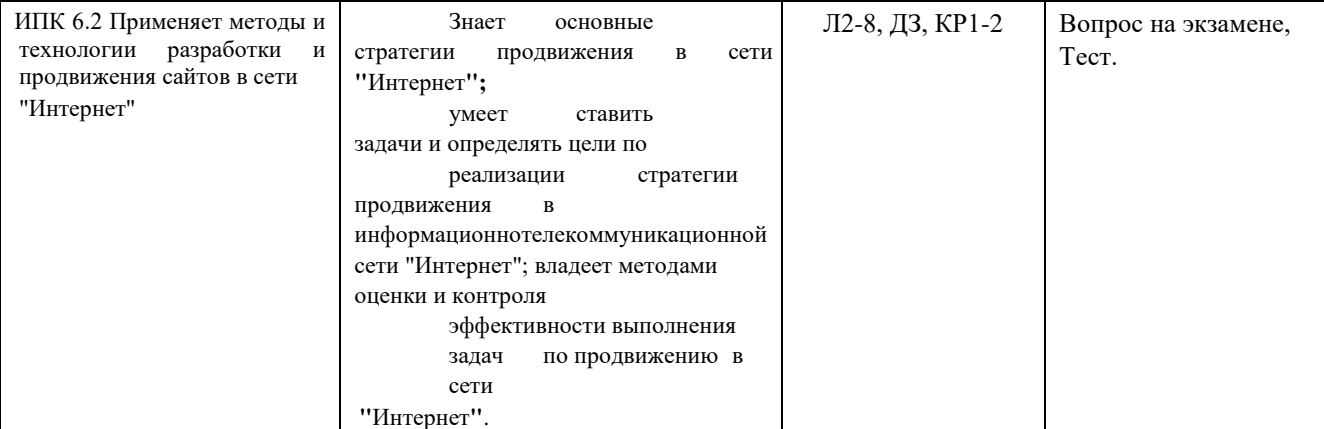

**Типовые контрольные задания или иные материалы, необходимые для оценки знаний, умений, навыков и (или) опыта деятельности, характеризующих этапы формирования компетенций в процессе освоения образовательной программы** 

*Примерный перечень вопросов и заданий* **Семинар** 

**1.** 

**І. Вопросы к семинару:** 

- 1. WWW (World Wide Web).
- 2. Hypertext Transfer Protocol (HTTP).
- 3. Веб-страницы и Веб-серверы.
- 4. Браузер.

**II. Решение задач:** Используя службу Whois, получите регистрационные данные предложенных доменов..

## **Семинар 2.**

## **І. Вопросы к семинару:**

- 1. Содержание сайта.
- 2. Карта сайта.
- 3. Правила создания сайтов.
- 4. Уровни доменных имен.
- 5. Хостинг, как явление и хостинг-провайдеры . **II. Решение задач:**
- 1. Создайте карту предложенного сайта.
- 2. Подберите оптимальный хостинг по предложенным данным.

## **Семинар 3.**

## **I. Вопросы к семинару:**

- 1. Графические редакторы.
- 2. Интеграция и отображение графики.
- 3. Шестнадцатеричное выражение цвета.
- 4. Популярные форматы изображений

#### **II. Решение задач:**

1. В дополнении FireBug для браузера Mozilla или аналогичном инструменте изучите работу протокола HTTP: заголовки запроса браузера, заголовки отве- та сервера, MIME-типы ресурсов.

## **Семинар 4.**

## **I. Вопросы к семинару:**

- 1. Адаптивная верстка.
- 2. Готовые библиотеки.

#### **II. Решение задач:**

Выбор набора технологических решений для заданных условий **Семинар 5.** 

## **I. Вопросы к семинару:**

- 1. Теги структуры документа.
- 2. Теги для работы с текстом.
- 3. Работа со списками.
- 4. Таблицы и изображения
- 5. Кодировки и специальные символы. **II. Решение задач:**
- 1. Создайте свой первый сайт.
- 2. Измените внешний вид созданного сайта, используя теги.

#### **Семинар 6.**

#### **I. Вопросы к семинару:**

- 1. Синтаксис CSS.
- 2. Селекторы.
- 3. Классы.
- 4. Внешние стили.
- 5. Стили уровня документа.
- 6. Внутренние стили.
- 7. Размеры.
- 8. Цвета.
- 9. Шрифты.
- 10. Поля и границы.

## **II. Решение задач:**

1. Найдите ошибки в предложенном отрывке HTML+CSS-кода.

## **Семинар 7.**

#### **I. Вопросы к семинару:**

1. Способы создания веб-сайтов.

- 2. CMS как альтернатива прямому программированию.
- 3. Обзор возможностей wordpress, joomla и drupal. **II. Решение задач:**

Дайте экспертную оценку экономии времени и денег для разработки предложенного веб-сайта при использовании CMS вместо прямого программирования. **Семинар 8.** 

## **II. Вопросы к семинару:**

- 4. Пользовательский интерфейс. Способы реализации.
- 5. Факторы, влияющие на удобство пользования.
- 6. Влияние аппаратной части на скорость загрузки.

# **II. Решение задач:**

Оцените сложность реализации графического пользовательского интерфейса с точки зрения: кода сайта, нагрузки на оборудование и скорости загрузки в браузере.

## **Семинар 9.**

- **III. Вопросы к семинару:**
- 7. Поисковая оптимизация
- 8. Интеграция с соцсетями.
- 9. Пути генерации трафика.

## **II. Решение задач:**

Рассчитайте стоимость привлечения одного лида по заданным параметрам..

#### *Контрольная работа 1*

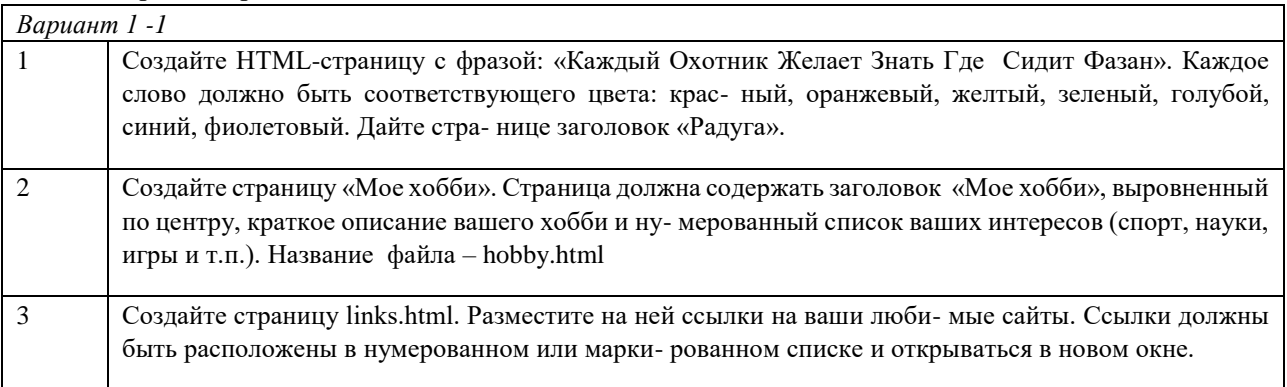

#### *Контрольная работа 2*

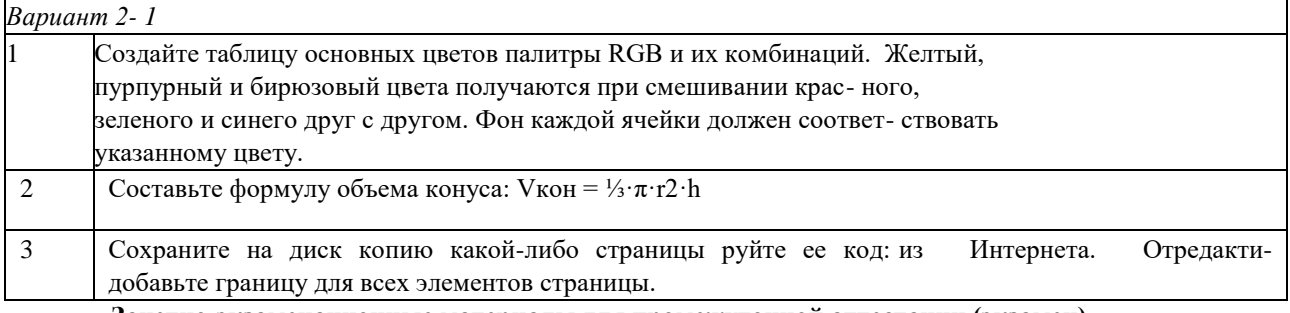

## **Зачетно-экзаменационные материалы для промежуточной аттестации (экзамен)**

- 1. Структура Интернет.
- 2. Информационная сеть WWW.
- 3. Структура современного web-дизайна.
- 4. Виды web-сайтов.
- 5. Информационная архитектура web-сайта.
- 6. Классификация технологий для создания web-сайта.
- 7. Этапы создания web-сайта.
- 8. Художественное оформление web-сайта.
- 9. Юзабилити web-сайта.
- 10. Браузеры: основные функции, виды, отличительные особенности.
- 11. Основные художественные средства композиции.
- 12. Средства гармонизации художественной формы.
- 13. Эмоциональное воздействие цвета на человека.
- 14. Цветовые стили дизайна web-сайта.
- 15. Технология создания шаблона web-сайта средствами Adobe Photoshop.
- 16. Возможности Adobe Photoshop для создания элементов web-сайтов.
- 17. Возможности CorelDRAW для создания элементов web-сайтов.
- 18. Графика для web: форматы хранения, способы оптимизации, способы включения в web-страницу.
- 19. Модели организации сайта.
- 20. Основные теги языка HTML.
- 21. Реализация шаблонов средствами PHP.
- 22. Сценарии и обработка события в JavaScript.
- 23. Видео и звук на web-странице: рекомендации по использованию звука в Internet, форматы звуковых файлов для web, включение звука в web-страницу, встраивание видео на web-страницу

#### **Тест для проведения промежуточной аттестации Вопрос**

**1.**

Сделать изменение вида какого-либо текста с помощью переключателей:

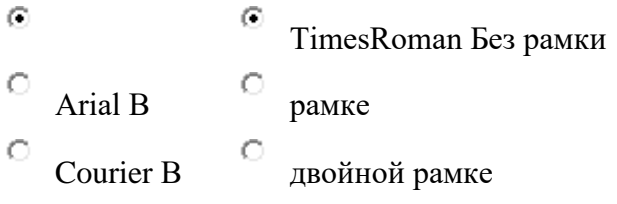

Переключатели расположить, используя таблицу.

#### **Вопрос 2.**

Расчертив экран таблицей 10х10, постройте диаграмму. Используйте цвета из массива **["#f00","#0f0","#00f","#ff0","#0ff"]**

**Вопрос 3.** Каждую секунду меняются цвет фона, цвет текста и названия времен года: "зима", "весна", "лето", "осень".

**"cyan","lime","pink","yellow"** - цвета фона **"blue","green","red","orange"** - цвета текста

#### **Вопрос 4.**

Разноцветные шарики диаметром 50 пикселей каждую секунду возникают в разных местах экрана. Конец по щелчку мышкой. Используйте цвета из массива **["#f00","#0f0","#00f","#ff0","#0ff"]**

#### **Вопрос 5.**

Отцентрованный крупный текст в одну строку каждые полсекунды сдвигается вверх по экрану. Достигнув верхней строки, текст оказывается снова внизу.

Используйте таблицу, стили, свойство динамического содержания **innerText** и цвета из массива **["#f0f","#00f","#0ff","#0f0","#ff0","#ffa500","#f00"]**

#### **Вопрос 6.**

Создайте новую страницу. Поместите на нее текст произвольного содер- жания. С помощью CSS задайте следующие параметры для заголовка: размер шрифта – 16 pt, полужирный, выравнивание по центру. Для текста – размер шрифта 12 pt, межстрочный интервал – полуторный, красная строка – 1,5 см.

Подберите подходящий шрифт для заголовка и текста. Добавьте на страницу пиктограммы с помощью шрифта Wingdings

#### **Критерии оценивания результатов обучения**

Контроль за выполнением плана учебной работы имеет две формы проведения: промежуточный и итоговый. Промежуточный контроль осуществляется на семинарских занятиях в виде тестов, контрольных работ и имеет целью – проверку усвоения знаний, формирование логики мышления, навыков применения количественных методов анализа при принятии управленческих решений.

Итоговая аттестация по дисциплине «Веб-дизайн и веб-девелопмент» выставляется на основе или суммарного промежуточного контроля, или ответов смешанного теста по пройденным темам.

По результатам текущего контроля на основе рейтинговой системы, учитывающей активное участие студентов по освоению предмета во время лекций и практических занятий, результатов выполненных контрольных работ, студент может получить экзаменационные баллы в соответствии таблицей.

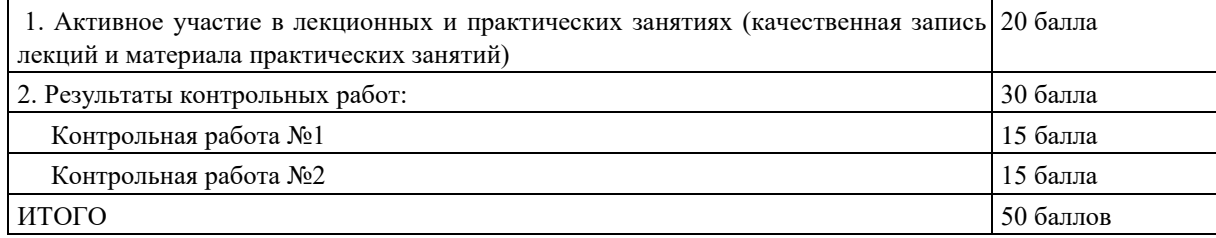

**На выполнение экзаменационного теста** по дисциплине «Веб-дизайн и веб-девелопмент» отводится 2 часа. Тест состоит из 6 заданий, каждое из которых оценивается в 8 баллов.

#### *Критерии оценивания по экзамену:*

**«отлично»:** выставляется студенту, если демонстрируются: понимание и усвоение материала любой степени сложности; умений и навыков работы в команде, наблюдения и принятия решения, способностей контактировать и слушать других, риторических способностей, лидерских качеств; продуктивное мышление, наблюдательность, творческие способности, умение доказывать и отстаивать свою точку зрения. > 45 баллов

**«хорошо»:** студент владеет теоретическими знаниями по данному разделу, знает методы и алгоритмы оптимизации, допускает незначительные ошибки; выполняет итоговую работу на 35 и более баллов. **«удовлетворительно»:** выставляется, если демонстрируются: определенная степень понимания основных понятий, включается в работу команды, делает попытку доказывать свою точку зрения. > 26 баллов

**«неудовлетворительно»:** материал не усвоен или усвоен частично, студент затрудняется сформулировать основные методы и модели, итоговый тест содержит менее 26 баллов.

Оценочные средства для инвалидов и лиц с ограниченными возможностями здоровья выбираются с учетом их индивидуальных психофизических особенностей.

– при необходимости инвалидам и лицам с ограниченными возможностями здоровья

предоставляется дополнительное время для подготовки ответа на экзамене;

- при проведении процедуры оценивания результатов обучения инвалидов и лиц с ограниченными возможностями здоровья предусматривается использование технических средств, необходимых им в связи с их индивидуальными особенностями;
- при необходимости для обучающихся с ограниченными возможностями здоровья и инвалидов процедура оценивания результатов обучения по дисциплине может проводиться в несколько этапов.

Процедура оценивания результатов обучения инвалидов и лиц с ограниченными возможностями здоровья по дисциплине (модулю) предусматривает предоставление информации в формах, адаптированных к ограничениям их здоровья и восприятия информации:

Для лиц с нарушениями зрения:

– в печатной форме увеличенным шрифтом, – в форме электронного документа.

Для лиц с нарушениями слуха:

- в печатной форме,
- в форме электронного документа.

Для лиц с нарушениями опорно-двигательного аппарата:

- в печатной форме,
- в форме электронного документа. Данный перечень может быть конкретизирован в зависимости от контингента обучающихся.

## **5. Перечень учебной литературы, информационных ресурсов и технологий**

## **5.1. Учебная литература**

- 1. Кузнецов М.В. PHP 5. Практика разработки Web-сайта / М.В. Кузнецов, И.В. Симдянов, С.В. Голышев. – СПБ.: БХВ-Петербург, 2005. – 960 с.:
- 2. Дригалкин В.В. HTML в примерах. Как создать свой Web-сайт: Самоучитель
- 3. Штайнер, Г. HTML/XML/CSS / Г. Штайнер. 2-е изд., перераб. М.: Лаборатория Базовых Знаний, 2005. – 510 с.: ил.

## **5.2. Периодическая литература**

- 1. Базы данных компании «Ист Вью[»http://dlib.eastview.com](http://dlib.eastview.com/)
- 2. Электронная библиотека GREBENNIKON.RU<https://grebennikon.ru/>

## **5.3. Интернет-ресурсы, в том числе современные профессиональные базы данных и информационные справочные системы Электронно-библиотечные системы (ЭБС):**

- 1. ЭБС «ЮРАЙТ[»https://urait.ru/](https://urait.ru/)
- 2. ЭБС «УНИВЕРСИТЕТСКАЯ БИБЛИОТЕКА ОНЛАЙН» [www.biblioclub.ru](http://www.biblioclub.ru/)
- 3. ЭБС «BOOK.ru» [https://www.book.ru](http://www.book.ru/)
- 4. ЭБС «ZNANIUM.COM[» www.znanium.com](https://znanium.com/)
- 5. ЭБС «ЛАНЬ» [https://e.lanbook.com](https://e.lanbook.com/) **Профессиональные базы данных:**
- 1. Web of Science (WoS[\)](http://webofscience.com/) <http://webofscience.com/>
- 2. Scopus <http://www.scopus.com/>
- 3. ScienceDirect [www.sciencedirect.com](https://www.sciencedirect.com/)
- 4. Журналы издательства Wile[yhttps://onlinelibrary.wiley.com/](https://onlinelibrary.wiley.com/)
- 5. [Научная](http://www.elibrary.ru/) [электронная](http://www.elibrary.ru/) [библиотека](http://www.elibrary.ru/) [\(НЭБ\)http://www.elibrary.ru/](http://www.elibrary.ru/)
- 6. Полнотекстовые архивы ведущих западных научных журналов на Российской платформе научных журналов НЭИКО[Нhttp://archive.neicon.ru](http://archive.neicon.ru/)

7. [Национальная](https://rusneb.ru/) [электронная](https://rusneb.ru/) [библиотека](https://rusneb.ru/) (доступ к Электронной библиотеке диссертаций Российской государственной библиотеки (РГБ) <https://rusneb.ru/>

- 8. [Президентская](https://www.prlib.ru/) [библиотека](https://www.prlib.ru/) [им.](https://www.prlib.ru/) [Б.Н.](https://www.prlib.ru/) [Ельцинаhttps://www.prlib.ru/](https://www.prlib.ru/)
- 9. Электронная коллекция Оксфордского Российского Фонда <https://ebookcentral.proquest.com/lib/kubanstate/home.action>
- 10. Springer Journal[s](https://link.springer.com/) <https://link.springer.com/>
- 11. Nature Journals <https://www.nature.com/siteindex/index.html>
- 12. Springer Nature Protocols and Methods [https://experiments.springernature.com/sources/springer](https://experiments.springernature.com/sources/springer-protocols)[protocols](https://experiments.springernature.com/sources/springer-protocols)
- 13. Springer Materials <http://materials.springer.com/>
- 14. zbMath<https://zbmath.org/>
- 15. Nano Database <https://nano.nature.com/>
- 16. Springer eBooks:<https://link.springer.com/>
- 17. "Лекториум ТВ["](http://www.lektorium.tv/) <http://www.lektorium.tv/>
- 18. Университетская информационная система РОССИЯ [http://uisrussia.msu.ru](http://uisrussia.msu.ru/) **[И](http://uisrussia.msu.ru/)нформационные справочные системы:**

1. Консультант Плюс - справочная правовая система (доступ по локальной сети с компьютеров библиотеки)

#### **Ресурсы свободного доступа:**

- 1. Американская патентная база данных<http://www.uspto.gov/patft/>
- 2. Полные тексты канадских диссертаций<http://www.nlc-bnc.ca/thesescanada/>
- 3. КиберЛенинк[а\(http://cyberleninka.ru/\);](http://cyberleninka.ru/)

4. Министерство науки и высшего образования Российской Федерации [https://www.minobrnauki.gov.ru/;](https://www.minobrnauki.gov.ru/)

5. Федеральный портал "Российское образование["http://www.edu.ru/;](http://www.edu.ru/)

6. Информационная система "Единое окно доступа к образовательным ресурсам["http://window.edu.ru/;](http://window.edu.ru/)

7. Единая коллекция цифровых образовательных ресурсо[вhttp://school-collection.edu.ru/](http://school-collection.edu.ru/)

8. Федеральный центр информационно-образовательных ресурсов [\(http://fcior.edu.ru/\);](http://fcior.edu.ru/)

9. Проект Государственного института русского языка имени А.С. Пушкина "Образование на русском["https://pushkininstitute.ru/;](https://pushkininstitute.ru/)

10. Справочно-информационный портал "Русский язык["http://gramota.ru/;](http://gramota.ru/)

11. Служба тематических толковых словаре[йhttp://www.glossary.ru/;](http://www.glossary.ru/)

12. Словари и энциклопеди[иhttp://dic.academic.ru/;](http://dic.academic.ru/)

13. Образовательный портал "Учеба["http://www.ucheba.com/;](http://www.ucheba.com/)

14. [Законопроект](http://273-фз.рф/voprosy_i_otvety) ["Об](http://273-фз.рф/voprosy_i_otvety) [образовании](http://273-фз.рф/voprosy_i_otvety) [в](http://273-фз.рф/voprosy_i_otvety) [Российской](http://273-фз.рф/voprosy_i_otvety) [Федерации".](http://273-фз.рф/voprosy_i_otvety) [Вопросы](http://273-фз.рф/voprosy_i_otvety) [и](http://273-фз.рф/voprosy_i_otvety) [ответыhttp://xn-](http://273-фз.рф/voprosy_i_otvety)

[-273--](http://273-фз.рф/voprosy_i_otvety)

.

#### [84d1f.xn--p1ai/voprosy\\_i\\_otvety](http://273-фз.рф/voprosy_i_otvety)

### **Собственные электронные образовательные и информационные ресурсы КубГУ:**

1. Среда модульного динамического обучени[яhttp://moodle.kubsu.ru](http://moodle.kubsu.ru/)

2. База учебных планов, учебно-методических комплексов, публикаций и конференций <http://mschool.kubsu.ru/>

3. Библиотека информационных ресурсов кафедры информационных образовательных технологи[йhttp://mschool.kubsu.ru;](http://mschool.kubsu.ru/)

4. Электронный архив документов КубГ[Уhttp://docspace.kubsu.ru/](http://docspace.kubsu.ru/)

5. Электронные образовательные ресурсы кафедры информационных систем и технологий в образовании КубГУ и научно-методического журнала "ШКОЛЬНЫЕ ГОДЫ"<http://icdau.kubsu.ru/>

## 6. **Методические указания для обучающихся по освоению дисциплины (модуля) дисциплине**

Самостоятельная работа студентов является неотъемлемой частью процесса подготовки. Дисциплину рекомендуется изучать путем систематической проработки лекционного материала, самостоятельной проработки рекомендуемой литературы, руководств и методических указаний к выполнению практических занятий. Цель самостоятельной работы – расширение кругозора и углубление знаний в области финансового инструментария.

Контроль за выполнением самостоятельной работы проводится при изучении каждой темы дисциплины на семинарских занятиях. Это текущий опрос, тестовые задания, контрольная работа.

В часы, отведенные для самостоятельной работы, студенты под руководством преподавателя обязаны выполнять индивидуальные практические задания, полученные на практических занятиях. При выполнении этих заданий необходимо использовать теоретический материал, делать ссылки на соответствующие формулы, проверять выполнимость предпосылок, необходимых для применения того или иного метода.

В освоении дисциплины инвалидами и лицами с ограниченными возможностями здоровья большое значение имеет индивидуальная учебная работа (консультации) – дополнительное разъяснение учебного материала.

Индивидуальные консультации по предмету являются важным фактором, способствующим индивидуализации обучения и установлению воспитательного контакта между преподавателем и обучающимся инвалидом или лицом с ограниченными возможностями здоровья.

## **7. Материально-техническоеобеспечение по дисциплине (модулю)**

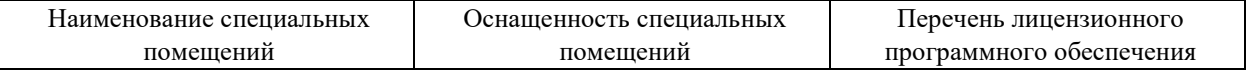

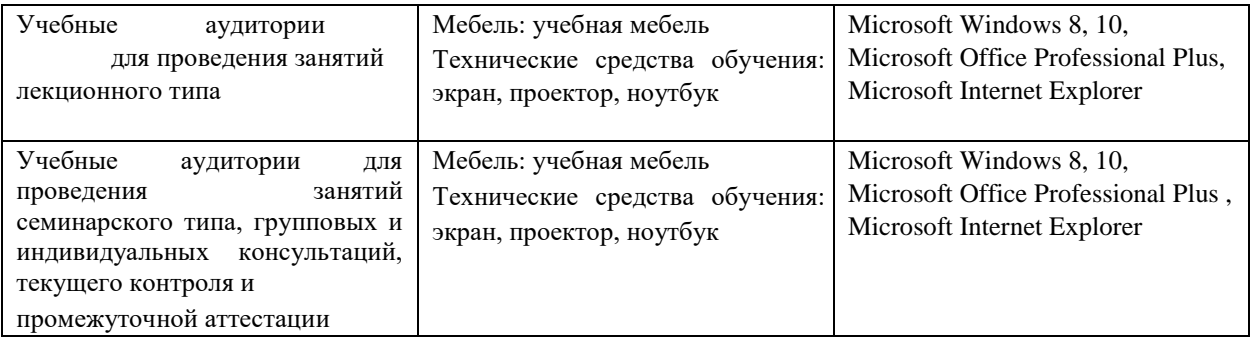

Для самостоятельной работы обучающихся предусмотрены помещения, укомплектованные специализированной мебелью, оснащенные компьютерной техникой с возможностью подключения к сети «Интернет» и обеспечением доступа в электронную информационно-образовательную среду университета.

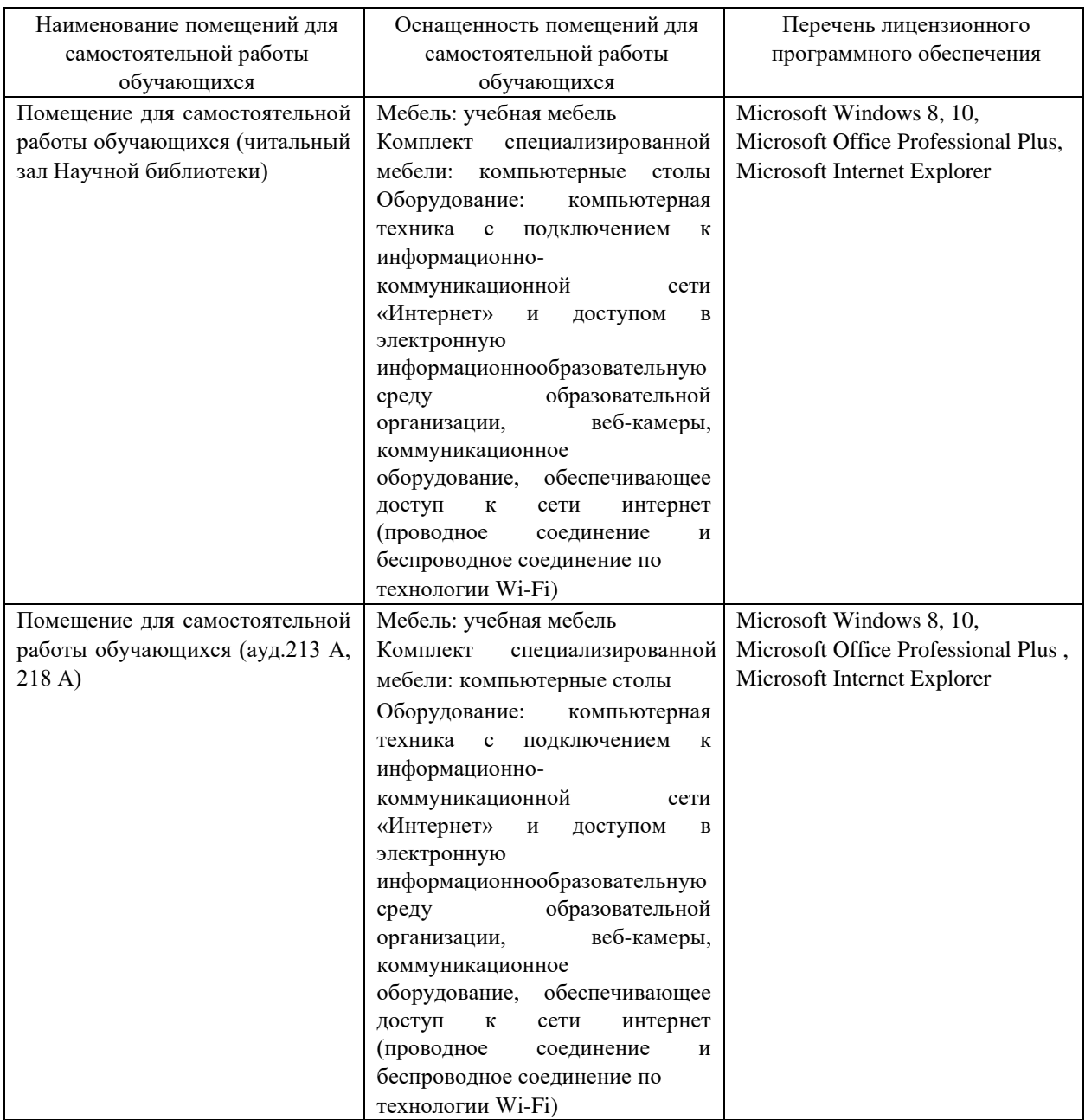